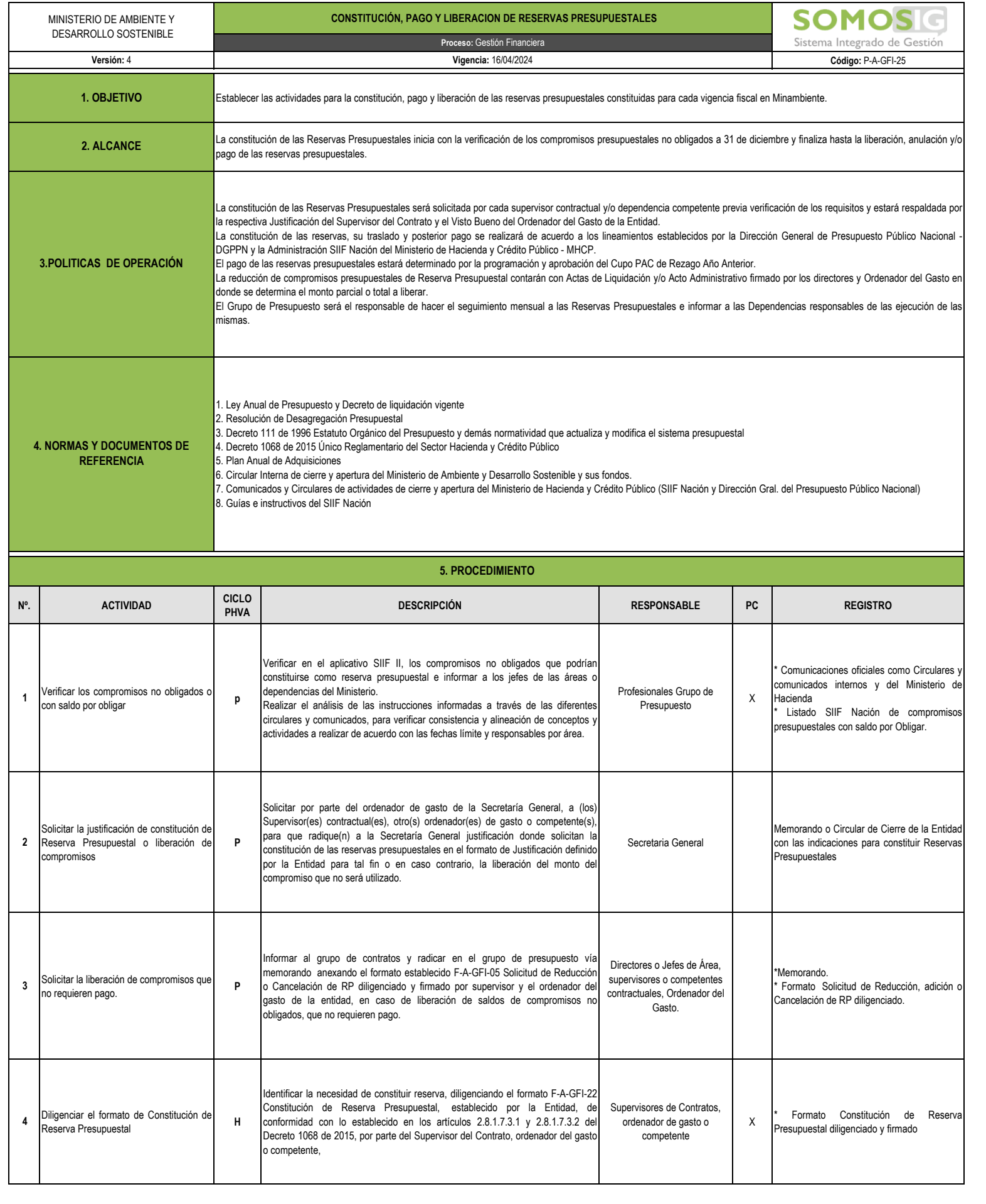

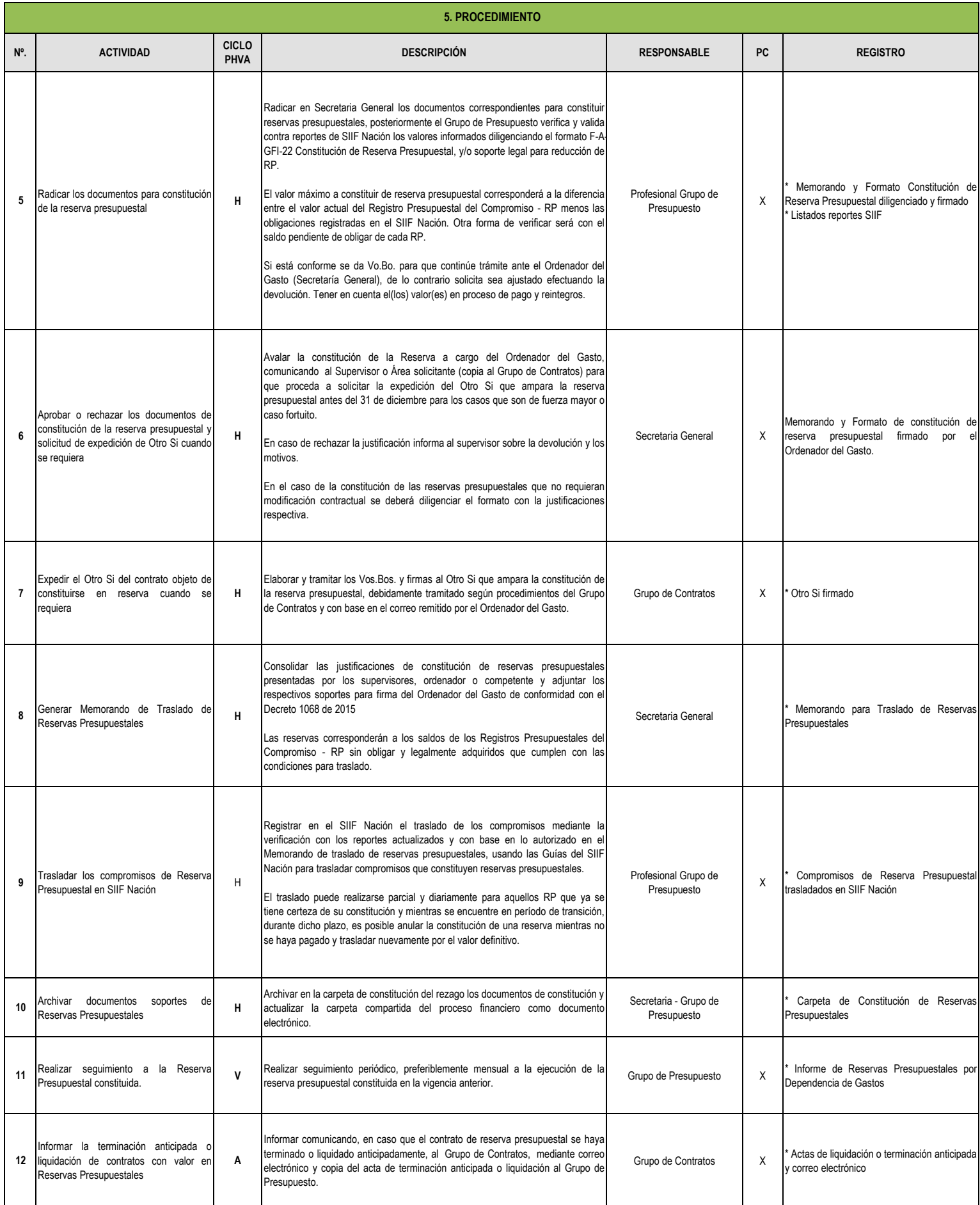

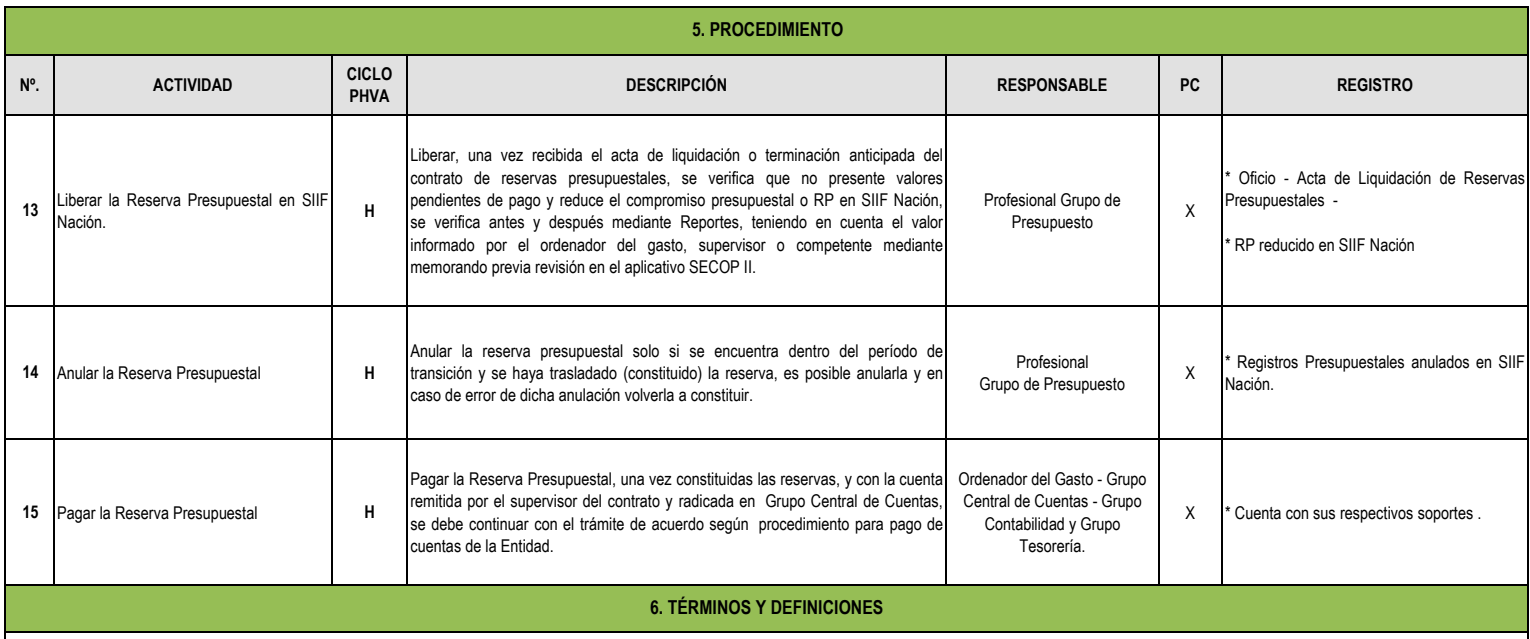

\* Rezago: Son los compromisos constituidos por los órganos que conforman el presupuesto general de la Nación que tienen registro presupuestal pero cuyo objeto no fue cumplido dentro del año fiscal que termino y por lo mism pagará dentro de la vigencia siguiente con cargo al presupuesto de la vigencia anterior.

\* Reservas Presupuestales: Corresponden a la diferencia entre los compromisos y las obligaciones. Sólo podrán incluirse en la reserva presupuestal las obligaciones legalmente contraídas, siempre que no se deriven de la ent satisfacción de los bienes y servicios y anticipos de contratos antes del 31 de diciembre.

\* **Compromiso:** Acto por el cual los funcionarios con capacidad legal de contratar afectan el presupuesto para atender un gasto que desarrolla el objeto de una apropiación.